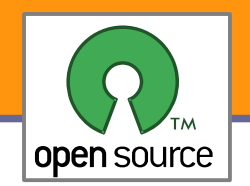

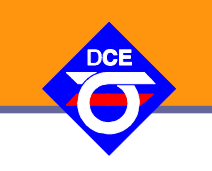

# Open Source Programování

#### http://rtime.felk.cvut.cz/osp/

Pavel Píša <pisa@fel.cvut.cz> http://cmp.felk.cvut.cz/~pisa Michal Sojka František Vacek **DCE FEL ČVUT**

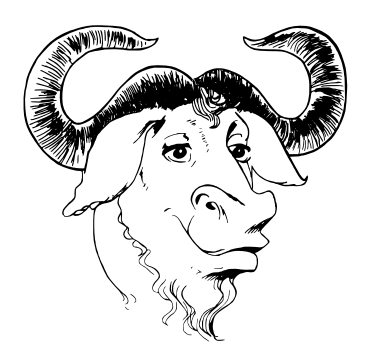

© Copyright 2004-2010, Pavel Píša, Michal Sojka, František Vacek, Free-Electrons.com, GNU.org, kernel.org, Wikipedia.org Creative Commons BY-SA 3.0 license Latest update: 23. III 2010

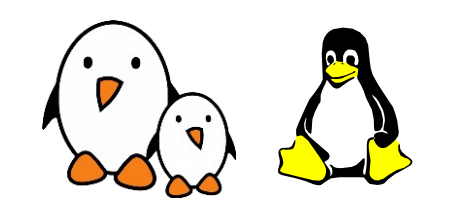

**1**

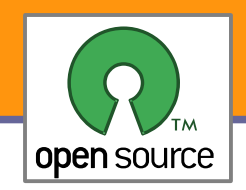

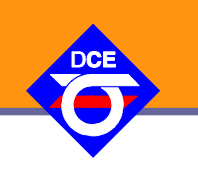

- Jednotné, přenositelné API
- Jednotný přístup k datům, periferiím, komunikaci
- **Organizace dat a periferií v (hierarchických) jmenných prostorech** 
	- ▶ Souborový systém (FS) open, read, write, close
	- Znaková a bloková zařízení většinou přístupná přes globální jmenný prostor (Unix/Linux /dev/\*, Windows NT+ \\.\\, …)
	- **IPC (FIFO, Unix Socket, Shared MEM, Semaphores), privátní i** sdílené, POSIX nevyžaduje pro vše jeden jmenný prostor s FS
	- Síťování a sockety BSD jiný jmenný prostor ale ostatní operace shodné, Plan 9 vše jednotný prostor, Windows přes IOCTL
- Správa paměti, stránkování Linux pagecache a swapcache
- Správa procesů, oddělení paměťových prostorů, ochrana paměti a hierarchie oprávnění - capabilities

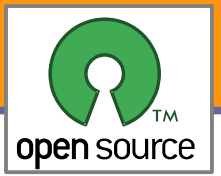

#### Základní operace nad "souborem"

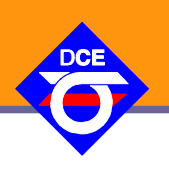

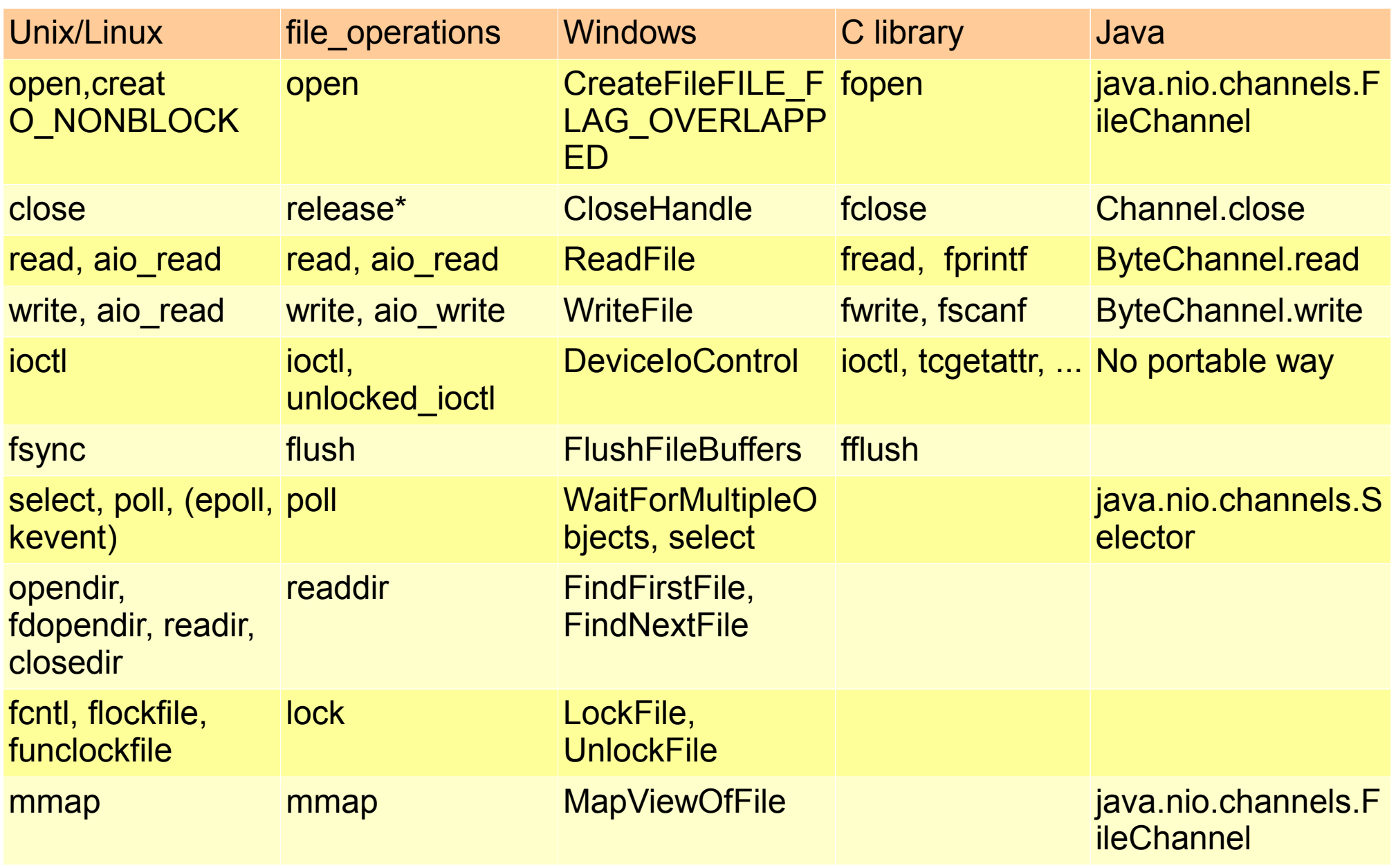

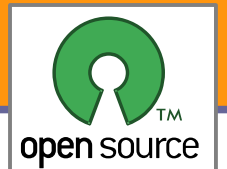

#### Organizace dat souborového systému

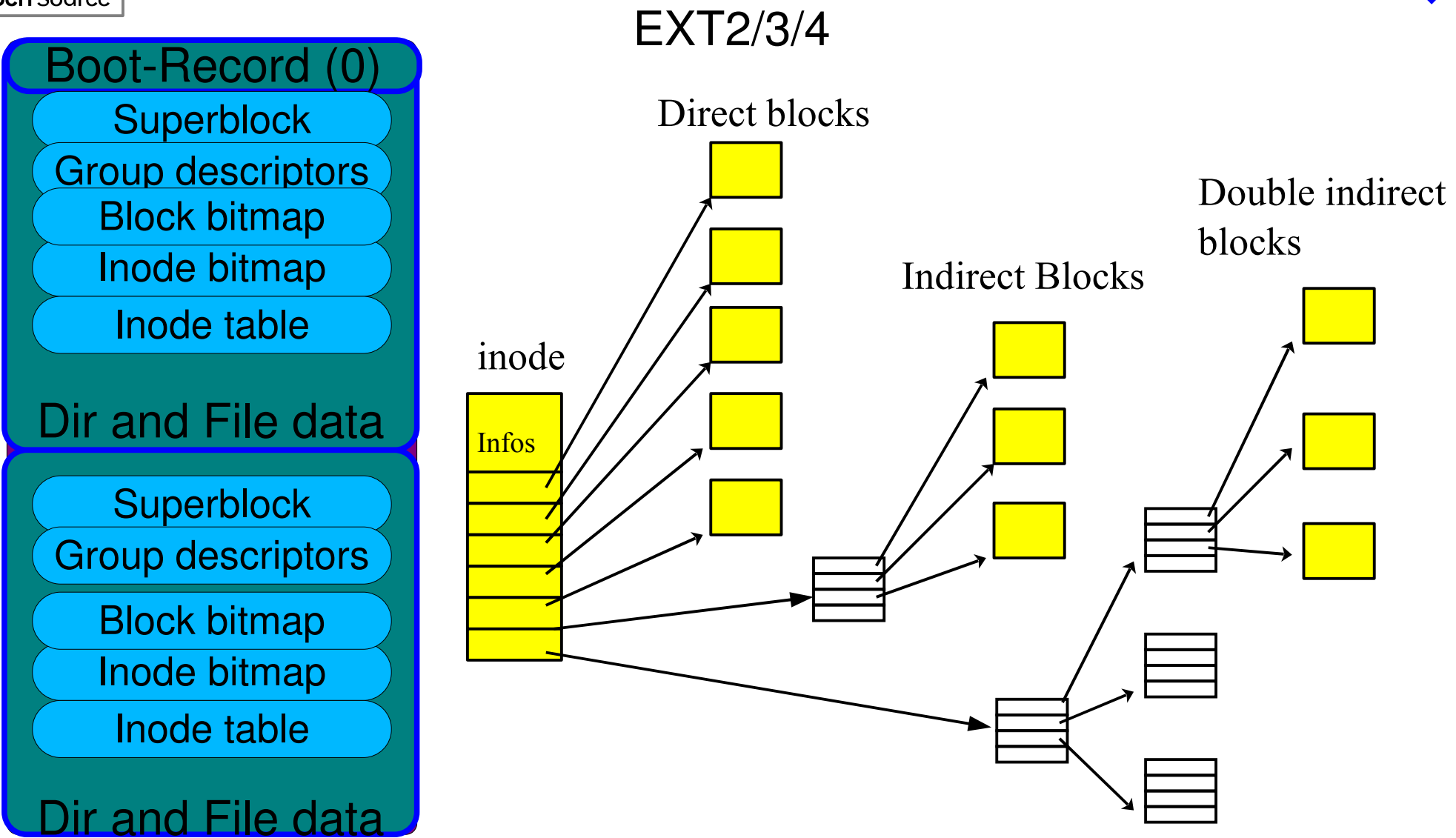

Množství dalších FS pro bloková zařízení– FAT, NTFS, BTRLFS, SquashFs, ISO9660 ale i virtuálních – dočasné TmpFS nebo zpráva systému sysfs, proc, cgroup, debugfs, usbfs, fuse

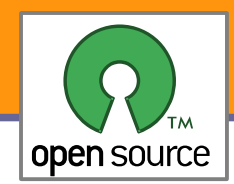

### Průběh volání open

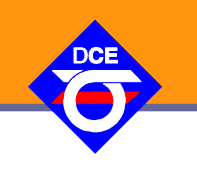

- Na vyšší úrovni Java nebo fopen("/home/franta/dopis.txt","w+")
- **Po zpracování/alokaci stavových informací na vyšších úrovních dojde k volání** open("/home/franta/dopis.txt", O\_RDWR|O\_CREAT, S\_IRWXU)
- Volání dále prochází (G)LIBC/CRT *glibc/sysdeps/unix/sysv/linux/open64.c INLINE\_SYSCALL (open, 3, file, oflag | O\_LARGEFILE, mode);*
- Makro nahradí mnemonické určení služby "open" za číslo systémového volání a předá řízení jádru OS. Číslo je nadefinováno v souboru *linux2.6.x/include/asmgeneric/unistd.h #define \_\_NR\_open 1024 \_\_SYSCALL(\_\_NR\_open, sys\_open)*
- Makro INTERNAL\_SYSCALL je již architekturně závislé, pro 32-bit Intel x86 systém je definováno v souboru *glibc/sysdeps/unix/sysv/linux/i386/sysdep.h*  INTERNAL SYSCALL(name, err, nr, args...) … LOADARGS ##nr; movl %1, %%eax; int \$0x80; RESTOREARGS ##nr
- **Protože je volání přes IDT na x86 velmi neefektivní, preferuje se SYSENTER**
- CPU přejde do systémového režimu (x86 Ring 3 → Ring 0) a volá vstupní bod jádra **system\_call** v *linux2.6.x/arch/x86/kernel/entry\_32.S,* v této fukci je podle čísla systémového volání (předáno v EAX na x86) nalezena položka v tabulce **sys\_call\_table**

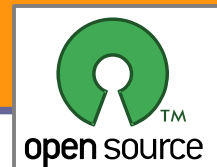

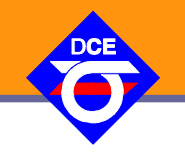

- **open** náleží do skupiny **souborových služeb** → implementace v adresáři *fs linux2.6.32/fs/open.c*
- SYSCALL\_DEFINE3(open, const char \_\_user \*, filename, int, flags, int, mode)
	- …; ret = do\_sys\_open(AT\_FDCWD, filename, flags, mode);
- **Protože není dopředu jasné, na jakém disku a souborovém (nebo virtuálním)** filesystému se dané adresáře nacházejí, jsou veškeré souborové služby nejdříve zpracovávané obecně **VFS** (virtual filesystem). Když je cesta nalezena ve vyhledávacích strukturách **dcache** (d=directory), je již znám filesystém. Je zkontrolovaná existence/vytvoření souboru, založena stavová struktura se stavem k jeko konkrétnímu otevření (struct file) a je zavolaná "metoda" daného filesystému *linux-2.6.x/fs/ext3/file.c:* struct file\_operations ext3\_file\_operations = { …, .open = generic\_file\_open, ...};
- **Protože specializace FS není v tomto případě potřeba je zavolaná obecná** implementace
- Skutečná specializace většiny metod běžných filesystémů je totiž řešena až na úrovni souborových uzlů inode static const struct address\_space\_operations ext3\_{ordered|writeback| journalled}\_aops

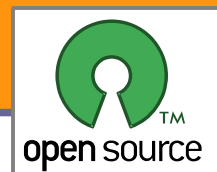

### Vlastní čtení a zápis dat

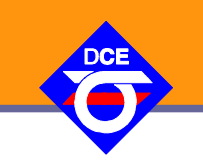

- $\blacktriangleright$  U znakových zařízení a virtuálních filesystémů dané "metodami"  $\texttt{read}$  a write v struct file\_operations
- U běžných souborů na disku je potřeba zajistit **paralelní přístup** přes **více otevření** souboru k jeho datům, která musí být nejdříve načtena někam do paměti. Zároveň paralelně běžící přístupy musí výsledek vidět tak, jako by přímo po bytech měnily data na disku
- Úplně přímý **přístup** na disk **po bytech není možný**, i načtení, úprava a uložení bloku je extrémně pomalé, nejvíce času zabírá vystavování hlaviček. Je potřeba spravovat vyrovnávací paměť, přitom musí být zajištěné, že v paměti ke každým datům existuje jen jedna kopie a její modifikace mohou probíhat v podstatě paralelně a změny musí být okamžitě vidět pro ostatní přístupy
- Existují dvě logické možnosti, kam vložit vyrovnávací paměti diskové buffery (buffer heads mezi diskem a FS) a **pagecache** mezi FS a aplikacemi
- **Původně Linux používal především diskové buffery, vzhledem k požadavku na** možnost mapování souborů do paměťových prostorů (mmap) se data mohla objevit ve dvou kopiích nebo se složitě po mmapu upravovaly buffer heads tak aby směřovaly do stránek. Postupem času se zcela přešlo na **pagecache**

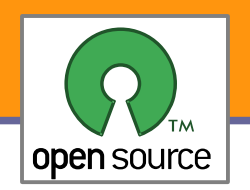

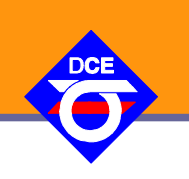

- **Data nejsou v paměti udržovaná podle <del>pozice na disku</del>, ale podle příslušnosti a offsetu** v daném **souboru** (**inode**). Přitom jsou offsety a data zarovnány tak aby odpovídaly násobkům velikosti **paměťové stránky** (4kb na x86).
- **Protože buffer heads jsou používané opravdu jen pro přenosy dat z a** na disk, musí být i data adresářů a množství dalších rozšiřujících informací filesystémem udržované v pagecache v interních stránkových sadách, které příslušejí buď k adresáři nebo **superbloku** FS (globálnímu stavu filesystému)
- Na první pohled to vypadá nevýhodně, ale umožňuje to úplnou koherenci/**konsistenci** mezi daty čtenými a modifikovanými voláními **read a write** a stránkami **mapovanými do adresních prostorů** (mm context) procesů. Téměř veškerá paměť může podle potřeby sloužit jako cache disků/souborů a užití se přizpůsobuje zátěži.
- **Práce souborových systémů a základních operací je silně provázaná** se zprávou paměti

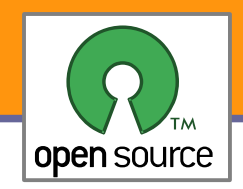

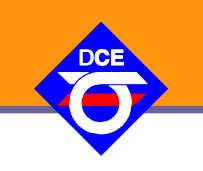

- **Informace o stavu obsazení fyzické paměti a odkládacích (Swap)** oddílů a souborů
- Alokace volných stránek pro účely jádra a všech ostatních subsystémů
- V Linuxu slouží v podstatě většina fyzické paměti jako
	- stránková/pagecache pro zpřístupnění a mapování souborů, které se nalézají na souborových systémech, FS pak vlastně slouží k rozdělení kapacity blokových zařízení mezi soubory
	- pro anonymní privátní a sdílené stránky, které se odkládají na swap zařízení – obecně swapcache
- **Připomenutí hierarchie paměti:**

zápisníková paměť – registry, běžná transparentní L1 až Lx cache, hlavní/fyzická paměť, soubory a data na disku

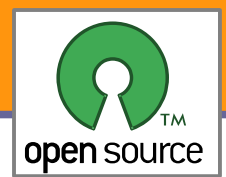

## Kritické požadavky na zprávu pam.

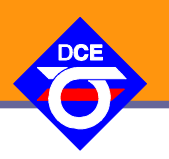

- Žádný úsek (stránky) spustitelného souboru/programu ani sdílených knihoven (.so, DLL) není "nikdy" načten do paměti pokud ho není potřeba – do paměti je pouze mapován
- **I pokud je stejná stránka potřeba ve více paměťových prostorech, je ve** skutečnosti mapována do všech prostorů stejná stránka fyzické paměti nebo je ve všech prostorech položka stránkovacích tabulek invalidována a zpracování výpadku zajistí její natažení ze souboru (inode, backing store)
- Celkový součet paměťových požadavků může řádově přesahovat množství fyzické paměti. Nepoužívané (LRU) stránky, které odpovídají obsahu backing store jsou vyřazeny, modifikované sdílené stránky zapsány zpět a modifikované anonymní nebo privátně mapované stránky jsou odkládány na swap úložiště

**Pro výkonnost systému je kritický dobře navržený algoritmus pro výměnu** stránek – nahrání stránek které jsou potřeba (způsobí výjimku nebo jsou odhadnuté pro readahead), které vyžaduje zajištění volného místa realizované vyhledáním a vyjmutím těch fyzických stránek, která již nejsou (s největší pravděpodobností) potřeba

**10** Díky sdílení stránek mezi paměťovými kontexty je potřeba nalézt vhodný algoritmus a invalidaci všech odpovídajících položek v stránkových tabulkách

#### Správa běžných stránek – Linux 2.6.X

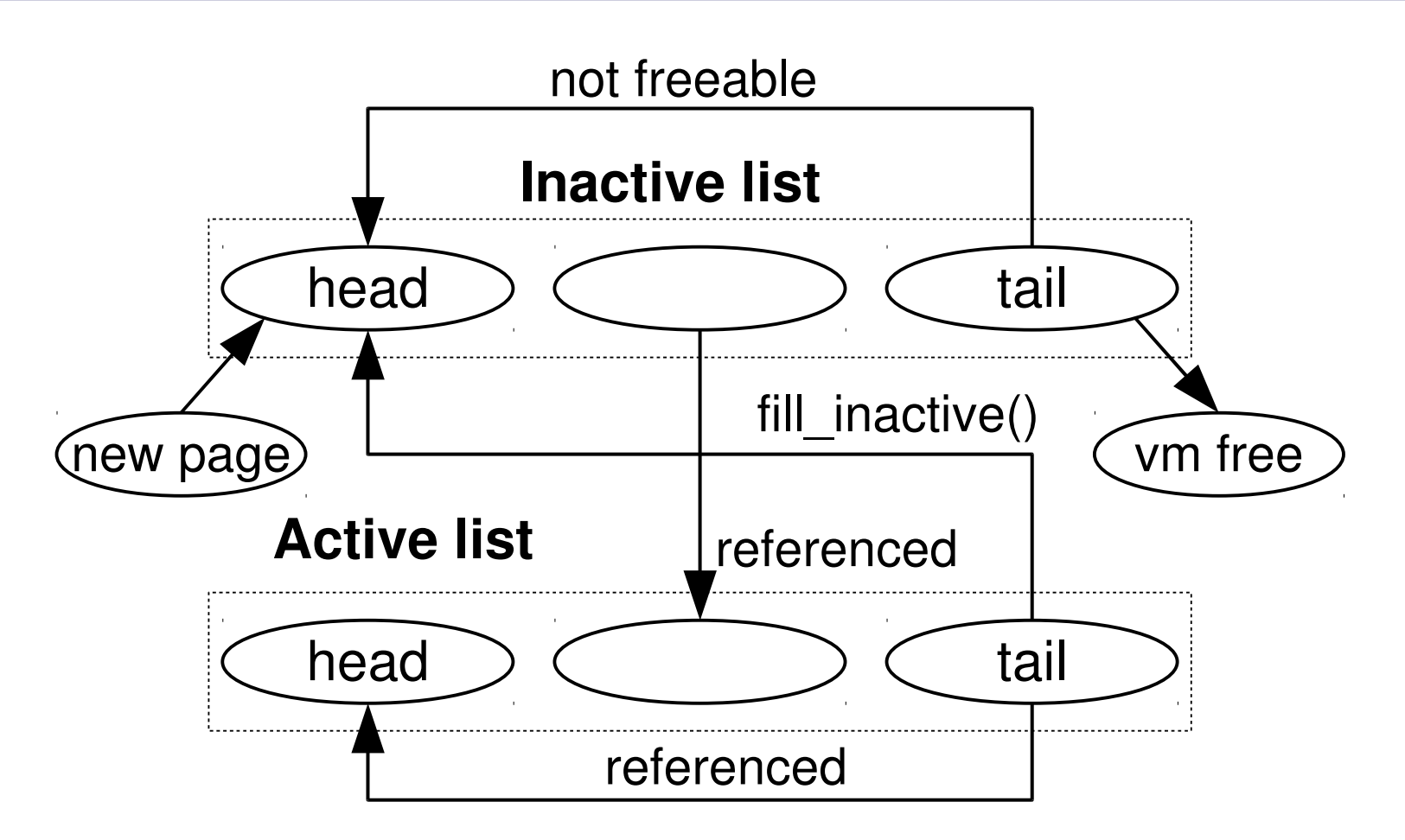

klíčovým bodem je ve spodní úrovni funkce get free pages()

paměť je z důvodů omezenosti některých architektur a sběrnic dělena na zóny – GFP\_DMA, GFP\_DMA32, \_\_GFP\_HIGHMEM, NORMAL, způsob plnění požadavku – GFP\_NOWAIT, GFP\_ATOMIC, GFP\_NOIO, GFP\_NOFS, GFP\_KERNEL, GFP\_TEMPORAR

Opensource programování **http://rtime.felk.cvut.cz/osp/**

open source

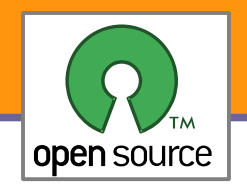

#### Na úrovni CPU

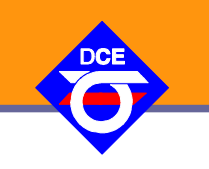

Linear address

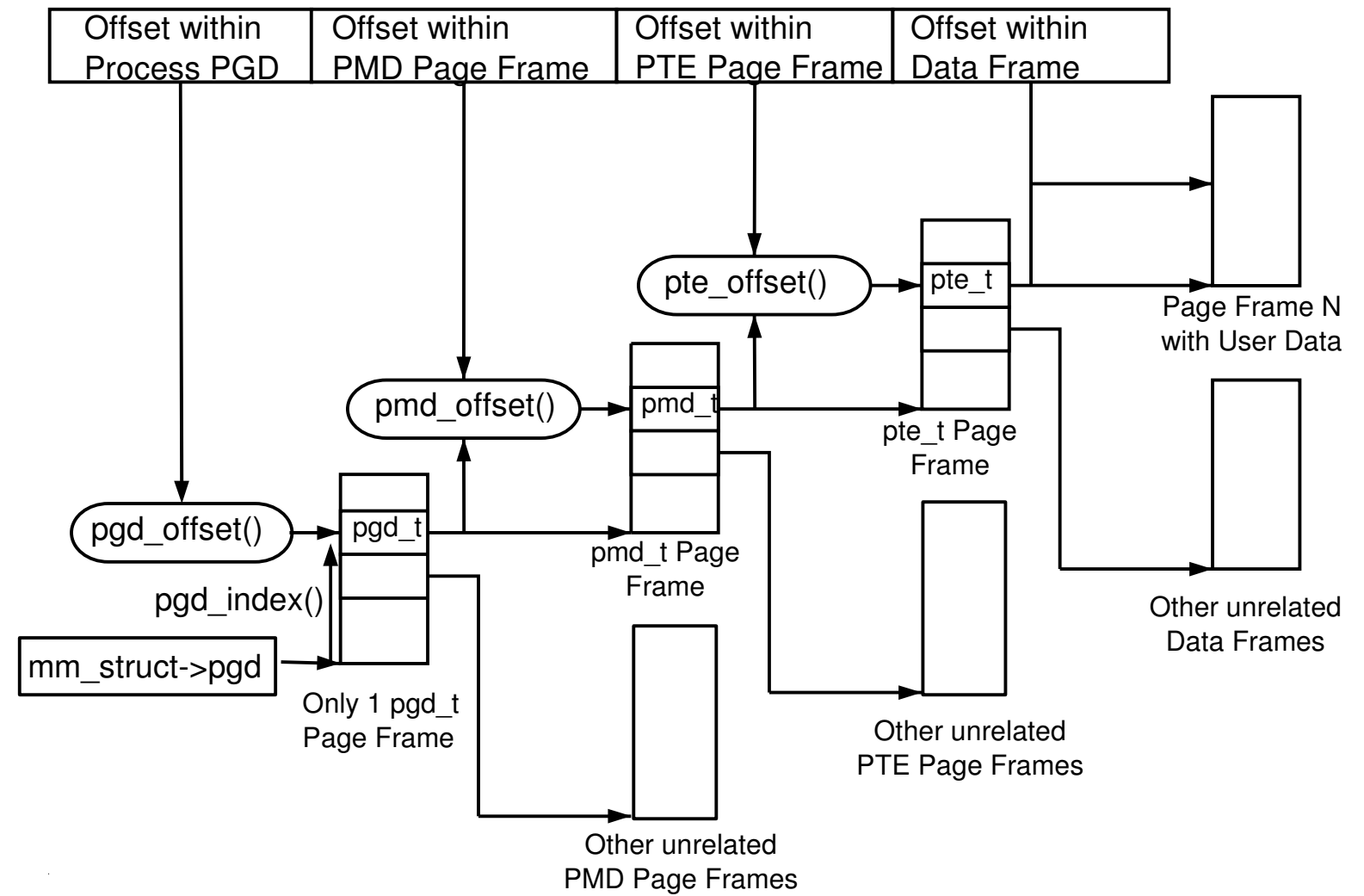

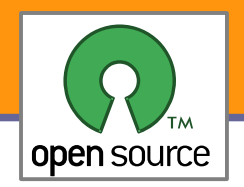

#### Správa virtuální paměti

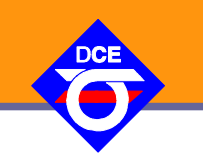

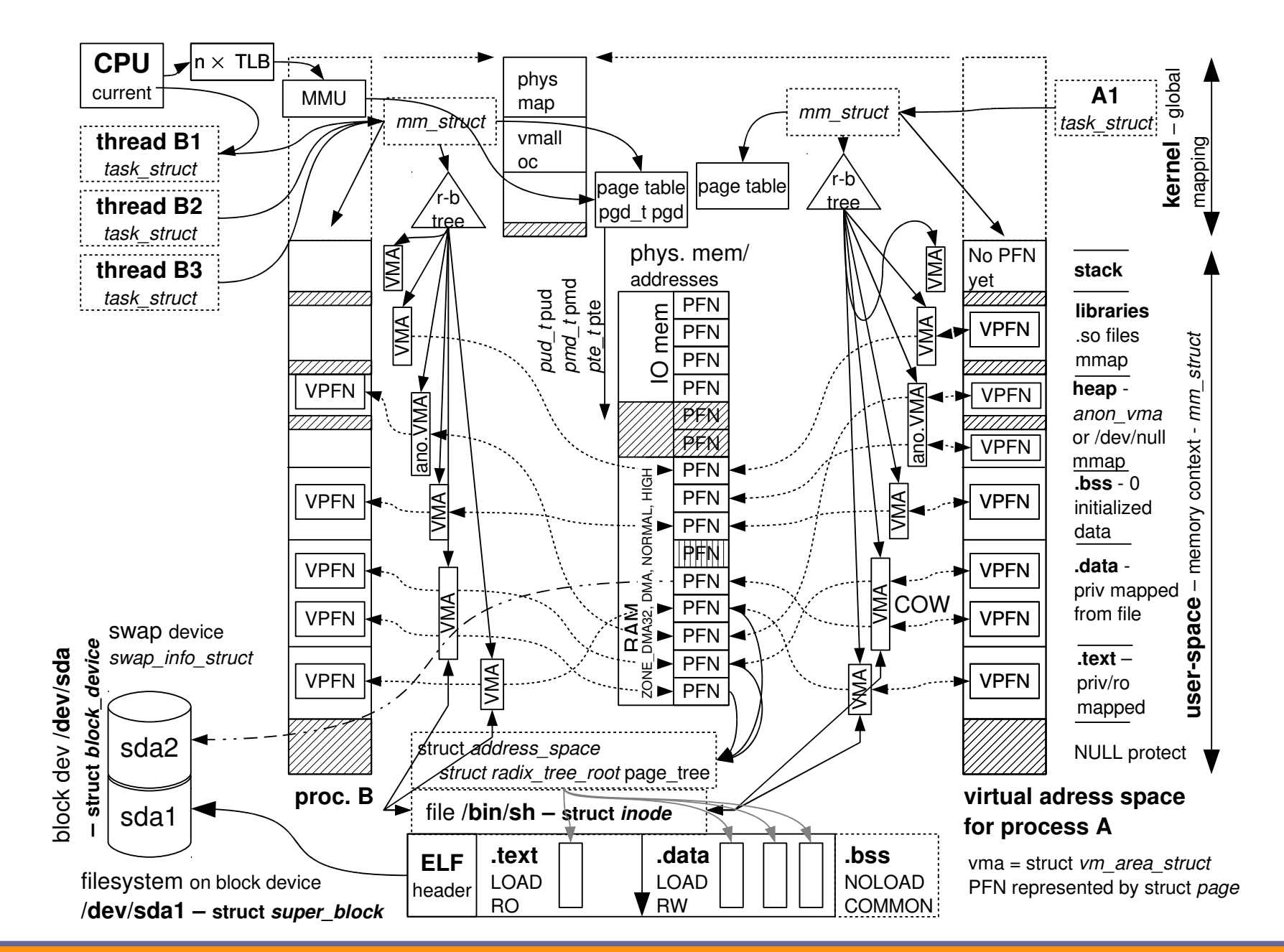

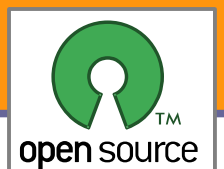

#### Hlavní komplikace - reverse mapping

- Virtutální stránky (VPFN) z více a dokonce i z jednoho paměťového kontextu mohou odkazovat na jednu fyzickou stránku (PFN)
- Stránky virtuální paměti stojí pouze položku (PTE) ve stránkových tabulkách (4/8 byte) + něco málo ve vyšších úrovních tabulek (PGD, PUD, PMD) + popis rozsahu (*vm\_area\_struct*)
- **Eyzické stránky jsou kritickým zdrojem, každá je** popsaná svojí struct *page* a referencovaná svým umístěním page-frame-number PFN = virtual\_address >> PAGE\_SHIFT
- VPFN VPFN VPFN VPFN VPFN **VPFI**  $PE$ **PFN** PFN **PFN VPFN**

- Těžká operace je nalezení všech PTE k danému PFN
- **Pokud by se seznam držel ke každé stránce, tak při 8 byte na položku** seznamu, přitom na x86 32-bit je k dispozici je ~900M lowmemory
- **Při 1000 mapujících 2G sdílené (shared) paměti by seznamy vyšly na** 1000\*2\*1024\*1024\*1024/4096\*8/1024/1024/1024 = 3.9 GiB

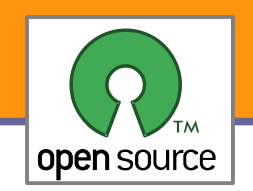

Reverzní mapování přes objekty

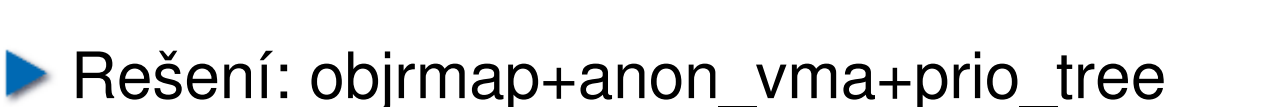

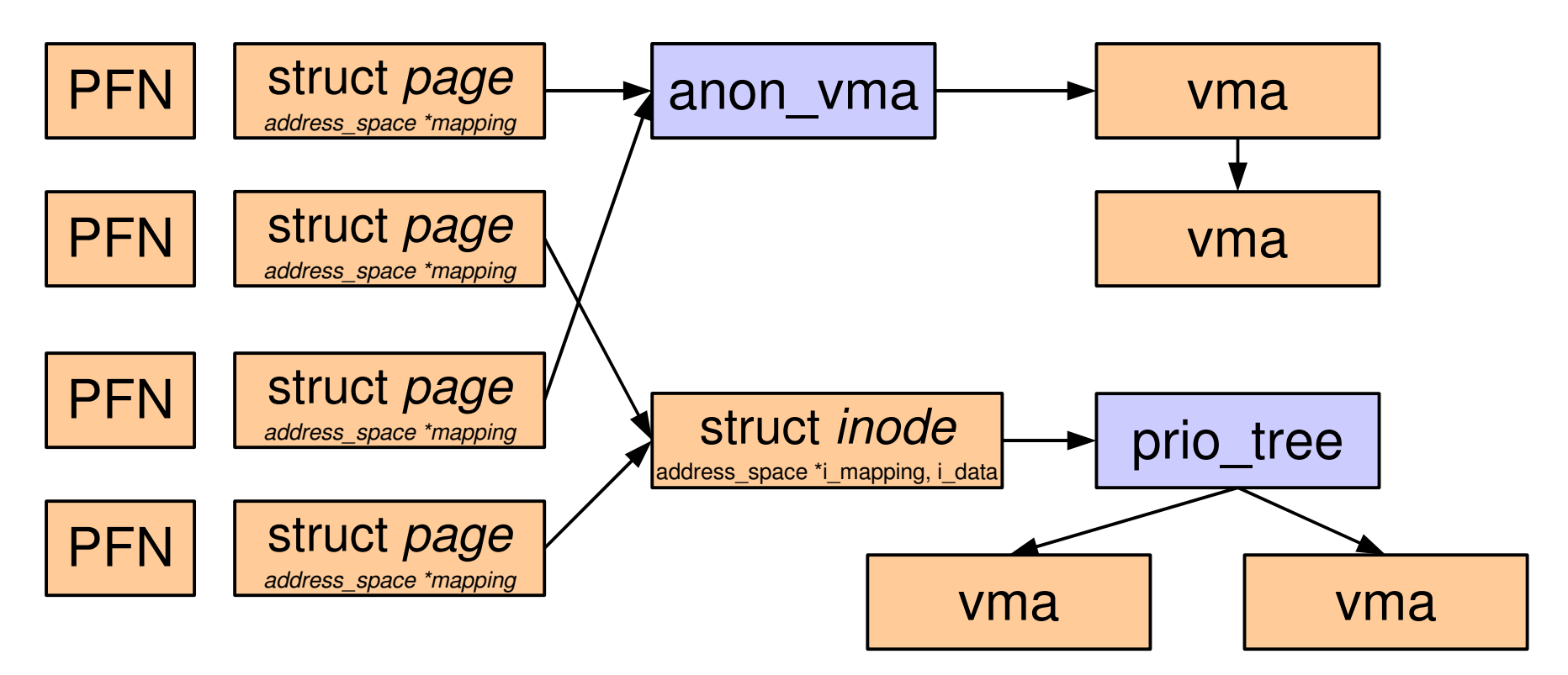

Dohledání konkrétních PTE položek v stránkových tabulkách je již formalita, pokud známe VMA a tím i *mm\_struct*

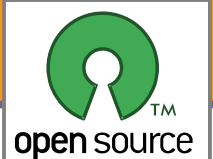

};

Datové struktury

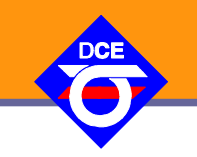

```
16
struct vm_area_struct {
    struct mm struct * vm m; \frac{m}{m}; \frac{1}{2} The address space we belong to. */
    unsigned long vm start; \frac{1}{2} Our start address within vm mm. */
    unsigned long vm_end; /* The first byte after our end address
                           within vm mm. *//* linked list of VM areas per task, sorted by address */
    struct vm area struct *vm next;
    pgprot t vm page prot; /* Access permissions of this VMA. */
    unsigned long vm flags; /* Flags, see mm.h. */
    struct rb node vm rb;
    union {
         struct {
              struct list head list;
              void *parent; /* aligns with prio_tree_node parent */
              struct vm_area_struct *head;
          } vm_set;
         struct raw prio tree node prio tree node;
     } shared;
    struct list head anon vma node; /* Serialized by anon vma->lock */
    struct anon_vma *anon_vma; /* Serialized by page_table_lock */
    /* Function pointers to deal with this struct. */const struct vm_operations_struct *vm_ops;
    /* Information about our backing store: */
    unsigned long vm pgoff; /* Offset (within vm file) in PAGE SIZE
                                     units, *not* PAGE CACHE SIZE */
    struct file * vm_file; /* File we map to (can be NULL). */
    void * vm private data; /* was vm pte (shared mem) */
    unsigned long vm truncate count;/* truncate count or restart addr */
                                                                            For areas with an address 
                                                                            space and backing store, 
                                                                            linkage into the 
                                                                            address_space>i_mmap prio 
                                                                            tree, or linkage to the 
                                                                            list of like vmas hanging 
                                                                            off its node, or linkage 
                                                                            of vma in the 
                                                                            address_space>
                                                                              i_mmap_nonlinear list.
                            A file's MAP PRIVATE vma can be in both i mmap tree and anon vma list,
                            after a COW of one of the file pages. A MAP SHARED yma can only be in the
                            i_mmap tree. An anonymous MAP_PRIVATE, stack or brk vma (with NULL file) 
                            can only be in an anon_vma list.
```
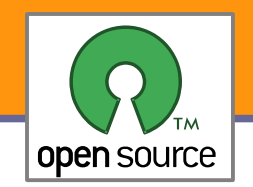

#### FS a bloková zařízení

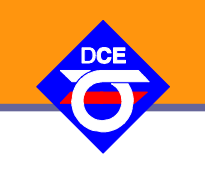

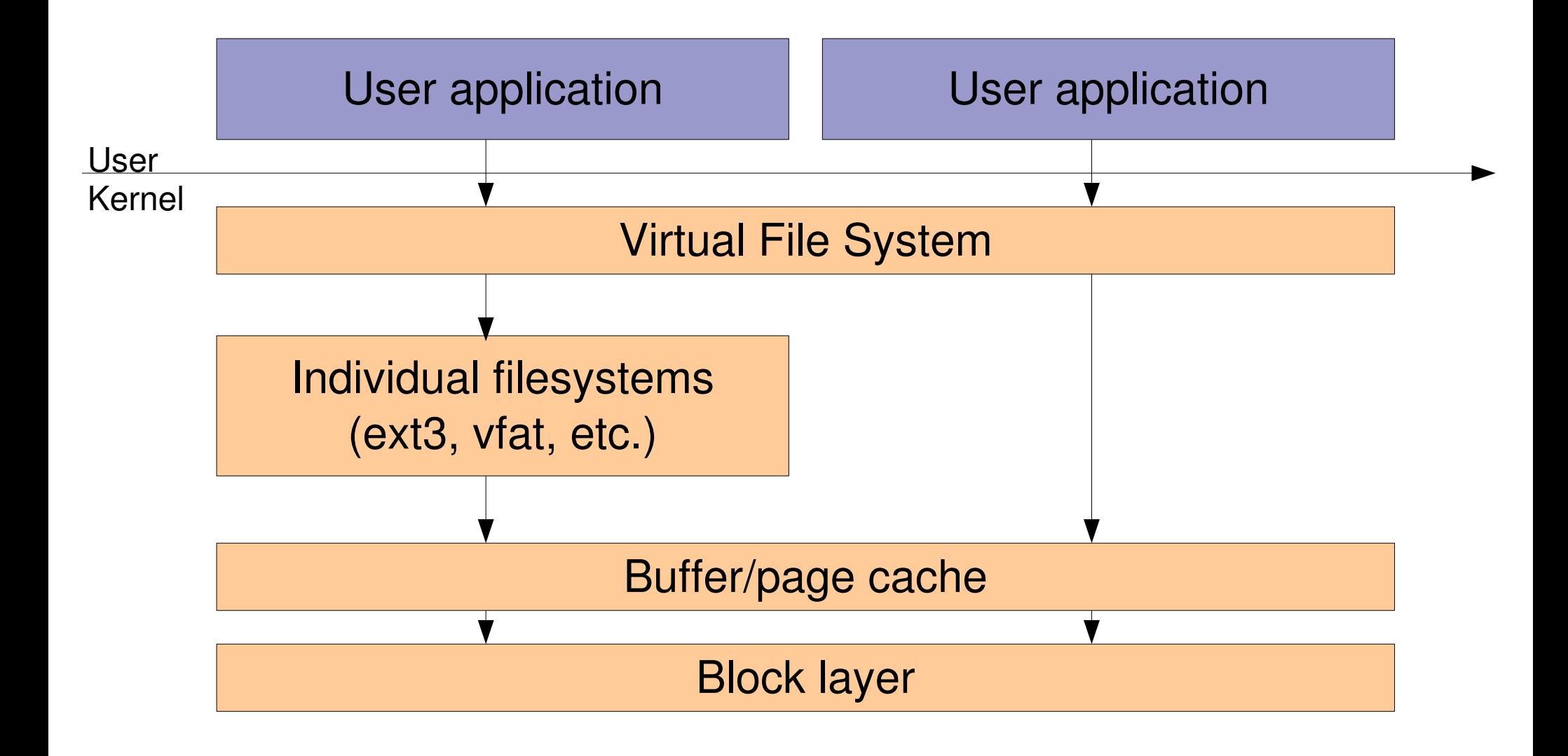

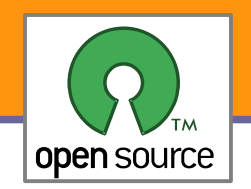

Různé subsystémy

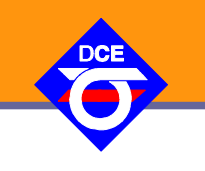

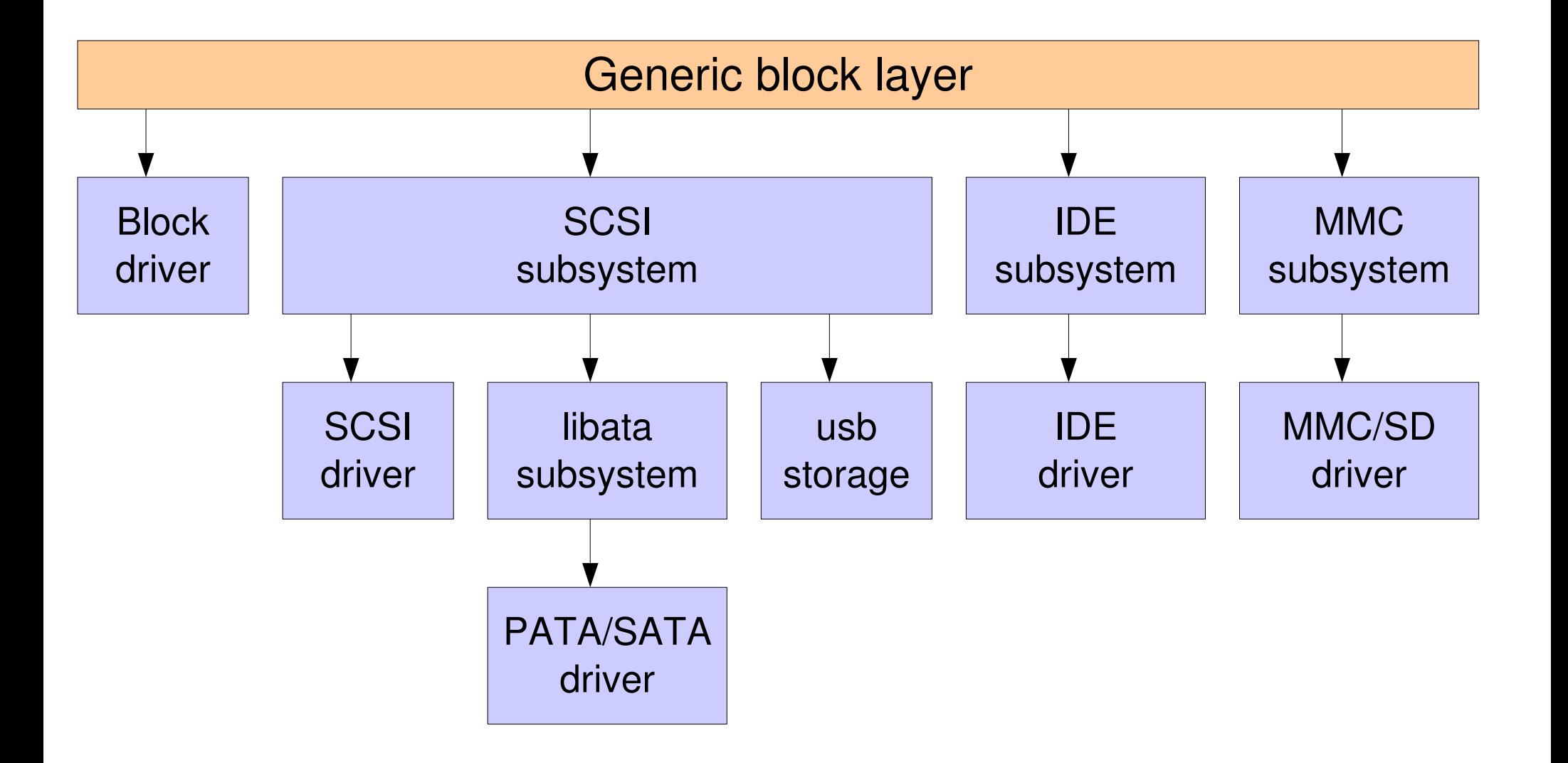

#### Datové struktury

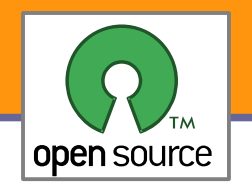

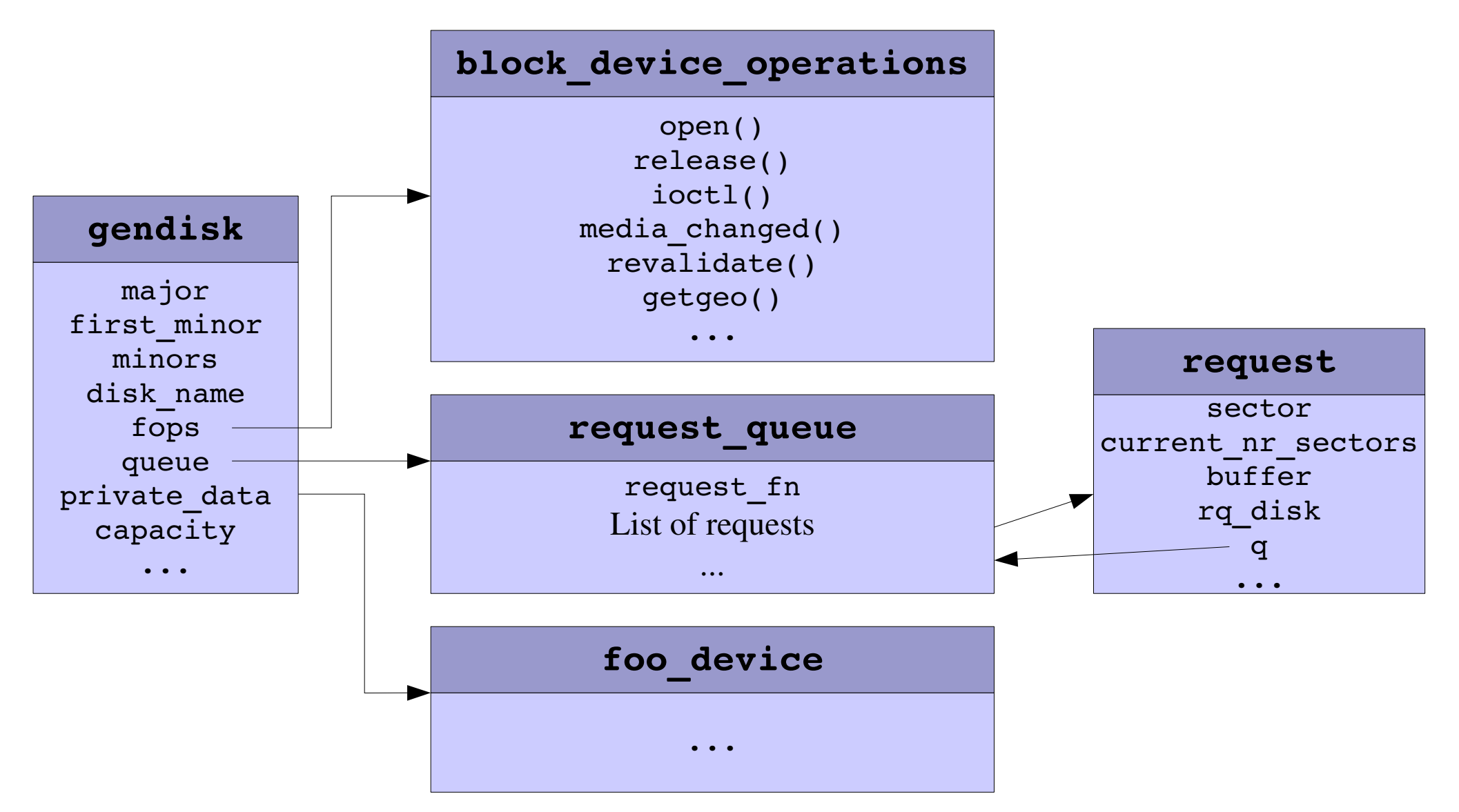